**УТВЕРЖДАЮ** Директор ГАТОУ НСО **Новосибирский медицинский колледж»** А.Н. Пилипенко 2021 г.

Положение о системе дистанционного обучения в ГАПОУ НСО «Новосибирский медицинский колледж» на основе системы управления курсами Moodle

### 1. Общие понятия

1.1. Настоящее Положение о системе дистанционного обучения в ГАПОУ НСО «Новосибирский медицинский колледж» регулирует порядок организации и ведения образовательного процесса с помощью электронного обучения (ЭО) и использования дистанционных образовательных технологий (ДОТ) (далее дистанционное обучение).

1.2. Актуальные ссылки для доступа к системе:

https://moodle.medik-spo.ru/ - ГАПОУ НСО «Новосибирский медицинский колледж»

https://moodle-iskitim.medik-spo.ru/ - Искитимский филиал ГАПОУ НСО «Новосибирский медицинский колледж»

https://moodle-berdsk.medik-spo.ru/ - Бердский филиал ГАПОУ НСО «Новосибирский медицинский колледж»

1.3. Положение разработано в соответствии с:

Федеральным законом от 29.12.2012 № 273-ФЗ «Об образовании в Российской Федерации» (далее – Федеральный закон № 273-ФЗ);

• Федеральным законом от 27.07.2006 № 152-ФЗ «О персональных данных»;

• приказом Минобрнауки от 23.08.2017 № 816 «Об утверждении Порядка применения организациями, осуществляющими образовательную деятельность, электронного обучения, дистанционных образовательных технологий при реализации образовательных программ»;

• постановлением Главного государственного санитарного врача РФ от 3 июня 2003 г. N 118 «О введении в действие санитарноэпидемиологических правил и нормативов СанПиН 2.2.2/2.4.1340-03»;

• постановлением Главного государственного санитарного врача РФ от 24 ноября 2015 г. N 81 о внесении изменения № 3 в СанПиН 2.4.2.2821-10 «Санитарно-эпидемиологические требования к условиям и организации обучения, содержания в общеобразовательных организациях»;

• уставом и локальными нормативными актами образовательной организации.

1.4. В Положении используются следующие понятия:

**Электронное обучение** (ЭО) – организация образовательного процесса с применением информации, содержащейся в базах данных и используемой при реализации образовательных программ, и обеспечивающих ее обработку информационных технологий, технических средств, а также информационнотелекоммуникационных сетей, обеспечивающих передачу по линиям связи указанной информации, взаимодействие участников образовательного процесса.

Дистанционные образовательные технологии (ДОТ) – образовательные технологии, реализуемые в основном с применением информационнотелекоммуникационных сетей при опосредованном (на расстоянии) взаимодействии обучающихся и педагогических работников с помощью

информационно-телекоммуникационных сетей. Применение ДОТ характеризуется рядом специфических черт:

 взаимной пространственной удаленностью обучающихся, обучающих и источников информации;

 набором специальных технологий, обеспечивающих двунаправленное взаимодействие субъектов образовательной деятельности и источников информации;

 сочетанием синхронных и асинхронных технологий обучения и общения (online или offline технологии):

 синхронная организация учебного процесса предусматривает проведение учебных мероприятий и общение обучающихся с сетевыми педагогами в режиме реального времени средствами информационнокоммуникационных технологий (далее - ИКТ).

 асинхронная организация учебного процесса обеспечивает обучающемуся возможность освоения учебного материала в любое удобное для него время, общение с преподавателями происходит с использованием средств ИКТ в режиме отложенного времени;

 ориентацией на самостоятельную образовательную деятельность обучающихся.

## **2. Требования к пользователю системы дистанционного образования Moodle.**

Требования разработаны на основании пункта 3.1.1 приказа министерства информационных технологий и связи Российской федерации от 27 декабря 2005 года N 147 "Об утверждении квалификационных требований к федеральным государственным гражданским служащим и государственным гражданским служащим субъектов Российской Федерации в области использования информационных технологий".

**Обязательные знания в соответствии квалификационными требованиями уровня "Базовый":**

### **1. Аппаратное и программное обеспечение.**

1.1. Внутренние и периферийные устройства компьютера, их назначение и основные характеристики.

1.1.1. Системный блок.

1.1.2. Устройства ввода-вывода информации.

1.1.3. Устройства хранения данных.

1.2. Программный принцип управления компьютером.

1.3. Виды программного обеспечения.

## **2. Компьютерные сети и Интернет.**

2.1. Глобальные и локальные сети.

2.2. Понятие локальной сети. Навигация в сети к общим ресурсам, права доступа.

2.3. Использование общих ресурсов. Работа с файлами и принтерами в сети.

2.4. Глобальная сеть Интернет.

2.5. Способы подключения к Интернет.

2.6. Адресация в Интернет, веб-сайты.

2.7. Программные средства просмотра веб-страниц.

2.8. Основные принципы поиска информации в Интернет.

## **3. Общие понятия об информационной безопасности.**

3.1. Внешние и внутренние угрозы в информационной сфере.

3.1.1. Опасные действия, осуществляемые авторизованными

пользователями (повреждение данных в результате неосторожных действий; кража или уничтожение данных).

3.1.2. Несанкционированное проникновение в компьютерные сети, злонамеренные действия и нарушения в работе сетей.

3.1.3. Компьютерные вирусы.

3.2. Методы обеспечения безопасности.

3.2.1. Средства идентификации пользователей.

3.2.2. Межсетевые экраны и фильтрация содержания.

3.2.3. Средства антивирусной защиты.

### **4. Навыки работы в операционной системе.**

4.1. Загрузка компьютера. Вход пользователя в систему.

4.2. Основные элементы интерфейса операционной системы (ОС).

4.3. Разновидности окон, их основные элементы. Работа с окнами.

4.4. Работа с мышью и клавиатурой.

4.5. Понятие файла и папки. Их типы и свойства.

4.6. Создание, переименование и удаление файлов и папок

4.7. Навигация в файловой системе. Способы поиска файлов.

4.8. Запуск установленных прикладных программ. Просмотр существующих файлов. Создание, редактирование и сохранение файла.

4.9. Копирование и перемещение файлов и папок. Использование буфера обмена.

4.10. Выделение группы файлов или папок. Действия с группами.

4.1 1. Понятие о резервном копировании и восстановлении информации в случае аппаратных сбоев или других аварийных ситуаций.

4.12. Сжатие (архивация) файлов. Работа с архивом: создание; добавление, удаление, извлечение файлов.

4.13. Сбои при работе с компьютером. Действия при сбоях: аварийное прекращение работы программ, горячая и холодная перезагрузка.

4.14. Использование справочной системы.

4.15. Завершение сеанса, перезагрузка или завершение работы с ОС.

### **5. Основы офисных технологий.**

5.1. *Работа с электронной почтой***.**

5.1.1. Почтовый сервер, почтовый клиент, учетная запись и адрес электронной почты.

5.1.2. Назначение отдельных папок.

5.1.3. Получение сообщений. Просмотр полученных сообщений.

5.1.4. Создание и отправка нового сообщения.

5.1.5. Ответ на сообщение, пересылка и удаление сообщений.

5.1.6. Вложение файлов в сообщения.

## 5.2. *Текстовый редактор*

5.2.1. Набор и редактирование текста.

5.2.2. Работа с фрагментами текста (копирование, перемещение, удаление).

5.2.3. Отмена действий.

5.2.4. Поиск и замена текста.

5.2.5. Шрифтовое оформление текста.

5.2.6. Создание списков.

5.2.7. Создание и оформление таблиц.

5.2.8. Работа с многостраничным документом.

5.2.9. Проверка орфографии.

5.2.10. Настройка параметров страницы.

5.2.11. Вывод документа на печать.

5.3. *Электронные таблицы***.**

5.3.1. Назначение и основные функции электронных таблиц.

5.3.2. Ввод и редактирование данных.

5.3.3. Основные понятия: ячейка, диапазон, лист, форматы данных.

5.3.4. Простейшие вычисления.

5.3.5. Работа с табличными данными: сортировка, фильтрация.

5.3.6. Оформление и подготовка к печати.

## 5.4. *Подготовка презентаций.*

5.4.1. Назначение и основные функции программы для подготовки слайдов презентаций.

5.4.2. Создание презентаций на основе стандартных шаблонов.

5.4.3. Управление показом слайдов.

## 5.5. *Планировщики персональной деятельности.*

5.5.1. Внесение расписания в электронный календарь. Напоминания.

5.5.2. Хранение контактной информации.

5.5.3. Создание задач.

# 5.6. **Использование графических объектов в электронных документах.**

5.6.1. Типы графических объектов.

5.6.2. Размещение графических объектов в документе.

### **3. Функциональные обязанности**

Для пополнения базы пользователей в системе дистанционного обучения на сотрудников возлагаются следующие обязанности:

1) Секретарям учебной части необходимо собирать информацию о студентах и предавать её администратору системы дистанционного обучения согласно пункту 5.1(Регистрации студентов в системе дистанционного обучения Moodle)

2) Заведующим кафедрой или методистам необходимо собрать информацию о преподавателях и передать её администратору системы дистанционного обучения согласно пункту 5.2 (Регистрации преподавателей в системе дистанционного обучения Moodle)

3) Администраторы системы дистанционного обучения выполняет свои обязанности согласно пункту 4.4 (Управляющий системой дистанционного обучения (Администратор))

### **4. Роли системе дистанционного обучения**

### **4.1. Студент:**

Обязан добросовестно осваивать образовательную программу с применением ЭО, ДОТ, выполнять индивидуальный учебный план, в том числе, посещать предусмотренные учебным планом или индивидуальным учебным планом учебные занятия, осуществлять самостоятельную подготовку к занятиям, выполнять задания, данные педагогическими работниками в рамках образовательной программы. В процессе обучения с применением ЭО, ДОТ обучающиеся:

 подтверждают согласие на обучение с применением ДОТ в письменной форме;

 получают индивидуальные логин и пароль для доступа к информационно-образовательной среде;

 подтверждают согласие на обработку персональных данных в информационно-образовательной среде;

 получают доступ к учебно-методической помощи, сопроводительной документации и проходят обучение первоначальным навыкам работы в образовательной среде с применением ДОТ;

 получают доступ к индивидуальным учебным планам, расписанию, электронным информационным и образовательным ресурсам и сервисам как посредством компьютерной базы образовательной организации, так и посредством персональных (личных) компьютеров;

 в соответствии с учебным планом и расписанием самостоятельно изучают содержание учебного материала, выполняют все включенные в курс учебные задания, предоставляют результаты своей работы преподавателю для оценивания;

 используют все доступные в системе средства общения с преподавателем для получения консультаций и дополнительной информации по предмету.

### **4.2. Учитель/преподаватель:**

Основная роль преподавателя как организатора дистанционного обучения. В отличие от роли Управляющий/создатель курсов, роль преподавателя сводиться к непосредственному процессу обучения (преподавания), а также строгому контролю успешности выполнения учебного

графика или расписания. В данной роли преподаватель может только обучать и контролировать процесс обучения и при этом быть автором курса. Ключевыми функциями здесь является то, что преподаватель является еще и помощником, он сопровождает обучение, его задача – организовать обратную связь и не терять обучающихся в процессе их обучения.

Учителя могут делать в курсе всё, в том числе изменять элементы курса и оценивать студентов.

### **4.3.Управляющий/создатель курсов:**

Это две роли объединенные в одну.

Управляющие имеют доступ к курсу и могут изменять его. По возможности добавлять новых пользователей и назначать им роли в СДО. Они, как правило, не участвуют в курсах, а создатели курсов могут создавать новые курсы вносить в них изменения и назначать преподавателей и студентов на созданные курсы.

Управляющий контактирует с деканатами и учебной часть для сбора списков студентов и преподавателей с последующей передачей этой информации Управляющему системой ДО.

# **4.4. Управляющий системой дистанционного обучения (Администратор)**

Лицо, обеспечивающее работоспособность системного программного обеспечения СДО (система дистанционного образования) и регистрацию в системе пользователей СДО, имеющих возможность в соответствии с назначенной ролью, вносить изменения в её содержание. Имеет полные права по доступу к административной подсистеме СДО.

Роль администратора - первая, и самая главная роль как в LMS, так и ко всем другим ролям, предусмотренным в LMS. Администратор имеет право заблокировать материал, не соответствующий техническим требованиям к размещаемым материалам или не имеющий отношения к образовательному процессу. Под этой ролью производятся все настройки LMS, производится управление не только электронными ресурсами, но и курсами в целом (возможность их перемещения, редактирования, создания резервных копий и восстановления этих копий в любом другом месте LMS), определяются права доступа всех ролей нижестоящих по иерархии, производится добавление или удаление пользователей LMS.

Роль администратора должна давать возможность работать под любой нижестоящей ролью в LMS; управление правами доступа осуществляется на уровне администратора, могут быть изменены в любое время.

Возможно наличие следующих ролей администратора:

- администратора СДО;
- администратора баз данных;
- администратора сети СДО;
- администратора безопасности информации;
- администратора Web-портала.

А также администратор может проводить тренинги по использованию системой ДО и предоставлять инструкцию для пользователей.

Так же системные администраторы своих филиалов обладающие правами управляющего могут самостоятельно регистрировать новых пользователей и вносить изменения в курсах.

## 5. **Порядок действий необходимых для регистрации пользователей в системе дистанционного обучения** Moodle

Для регистрации пользователей в системе дистанционного обучения, необходимо подать заявку по электронной почте [\(shukan@medik-spo.ru\)](mailto:shukan@medik-spo.ru) главному администратору сайта или администраторам филиалов с правильной заполненной формой в формате excel. Обработка заявки происходит в течение 3-х рабочих дней.

## **5.1Регистрации студентов в системе дистанционного обучения Moodle**:

Секретарям учебной части необходимо собрать информацию о студентах для регистрации их в системе дистанционного обучения Moodle.

Затем подать заявку на их регистрацию администратору системы с заполненными данными.

Пример таблицы данных выполняется в EXCEL:

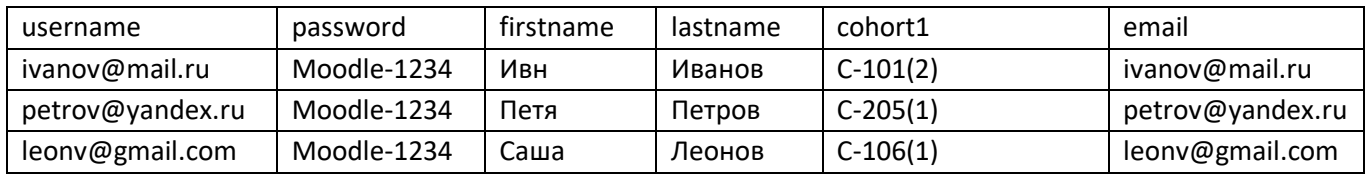

Пример письма заявки:

Тема - Заявка на регистрацию студентов

Прошу предоставить доступ к системе Moodle для студентов/студента *УКАЗАТЬ ФИЛИАЛ.*

*(Обязательно вложите в письмо файл с данными.)*

# **5.2Регистрации преподавателей в системе дистанционного обучения Moodle**:

Заведующим кафедрой или методистам необходимо собрать информацию о преподавателях для регистрации их в системе дистанционного обучения Moodle.

Затем подать заявку на их регистрацию администратору системы с заполненными данными.

Пример таблички данных выполняется в EXCEL:

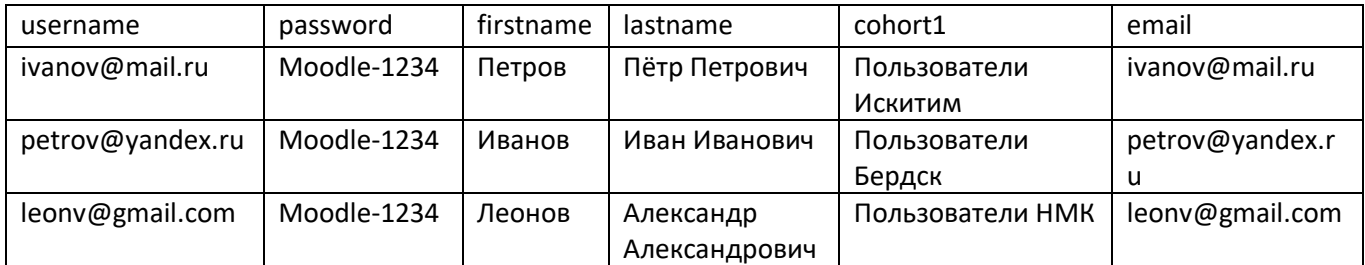

Пример письма заявки:

Тема - Заявка на регистрацию преподавателя

Прошу предоставить доступ к системе Moodle для преподавателей/ преподавателя *УКАЗАТЬ ФИЛИАЛ.*

*(Обязательно вложите в письмо файл с данными.)*

**5.3Внесение изменений в учётных записях Moodle**:

В связи с ежегодными изменениями в кадрах преподавателей или студентов, необходимо оповещать об этом администраторов системы дистанционного образования для внесения необходимых изменений.

Пример письма:

Тема – Внесение изменений в учётных записях пользователей

В связи с увольнением преподавателя/преподавателей ФИО, прошу внести изменения в их учётных записях системы дистанционного обучения moodle.

В связи с изменениями информации о студентах или группе студентов, прошу внести изменения в их учётных записях системы дистанционного обучения moodle.